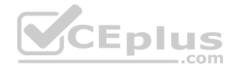

300-100.lpi

Number: 300-100 Passing Score: 800 Time Limit: 120 min

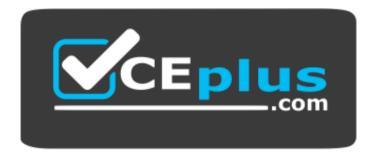

Website: <u>https://vceplus.com</u> VCE to PDF Converter: <u>https://vceplus.com/vce-to-pdf/</u> Facebook: <u>https://www.facebook.com/VCE.For.All.VN/</u> Twitter : <u>https://twitter.com/VCE\_Plus</u>

https://vceplus.com/

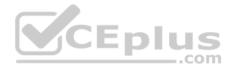

## Exam A

#### **QUESTION 1**

After configuring a Unix client to authenticate with a Microsoft Active Directory server, login attempts are unsuccessful. Which of the following is most likely the cause?

.com

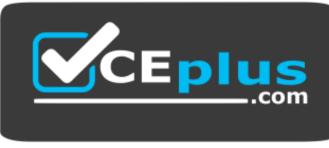

## https://vceplus.com/

- A. Unix Client support is disabled in the Active Directory configuration.
- B. The PAM library is searching the directory with the default search filter.
- C. The slapd daemon is not running on the client.
- D. The user account in the Active Directory has the remote login setting disabled.

Correct Answer: B Section: (none) Explanation

## **Explanation/Reference:**

#### **QUESTION 2**

Which of the following commands sets up Samba 4 as an Active Domain Directory Controller for a new domain?

- A. samldap-domainadd
- B. net ads prepare domain
- $\boldsymbol{C}.$  smbcontrol dcpromo
- D. samba-tool domain provision

#### Correct Answer: D

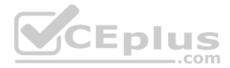

Section: (none) Explanation

## **Explanation/Reference:**

Reference: https://wiki.samba.org/index.php/Setting up Samba as an Active Directory Domain Controller

## **QUESTION 3**

Which of the following options must be set in smb.conf in order to actively configure Samba as Directory domain controller?

A. active directory logons = yes **B.** security = adds C. server role = active directory domain controller D. ad server mode = domain controller Correct Answer: B

Section: (none) Explanation

#### **Explanation/Reference:**

CEplus Reference: https://wiki.samba.org/index.php/Setting up Samba as a Domain Member

#### **QUESTION 4**

When upgrading a Samba 3 to a Samba 4 Active Directory domain using samba-tool domain classicupgrade, which of the following statements are true? (Choose three.)

- A. All machines have to rejoin the new domain.
- B. The profiles of the users remain unchanged.
- C. Samba configures its internal NTP server to synchronize the systems clocks of all domain members.
- D. The user accounts and machine accounts are migrated into the new database.
- E. A basic set of DNS records required for AD operation are provisioned.

Correct Answer: BDE Section: (none) Explanation

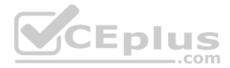

By configuring Pluggable Authentication Module (PAM) and Name Service Switch (NSS) technologies to use OpenLDAP, what authentication service can be replaced?

- A. Microsoft NT Domain
- B. Samba
- C. Network Information Service (NIS)
- D. Active Directory (AD)

Correct Answer: C Section: (none) Explanation

## Explanation/Reference:

Reference: https://www.safaribooksonline.com/library/view/linux-server-hacks/0596100825/ch01.html

## **QUESTION 6**

What a benefits of using Single Sign-On (SSO)? (Choose three.)

A. Reduce IT costs due to lower number of IT help desk about passwords.

- B. Reduce time spent re-entering passwords for the same identity.
- C. Reduce number of passwords to remember.
- D. Reduce password complexity.
- E. Reduce number of services used by users.

Correct Answer: ABC Section: (none) Explanation

**Explanation/Reference:** 

## **QUESTION 7**

Which option for the pam\_Idap module specifies a file from the module's global settings can be read?

.com

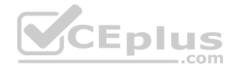

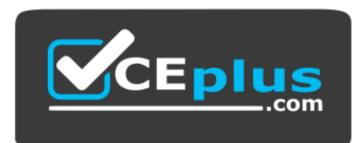

- A. default
- **B.** global
- C. config
- D. include

## Correct Answer: C Section: (none) Explanation

## Explanation/Reference:

Reference: https://wiki.samba.org/index.php/Setting\_up\_Samba\_as\_a\_Domain\_Member

# **QUESTION 8**

What is true about the option create mask in smb.conf?

- A. Each permission bit that is set (1) create mask cannot be set on a file created by Samba even if the client requests it to be set.
- B. Each permission bit that is cleared (0) in create mask is only set on a file created by Samba if the client explicitly sets the bit.
- C. each permission bit that is set (1) in create mask is always set on a file created by Samba regardless of the permissions set by the client.
- D. Each permission bit that is cleared (0) in create mask is always cleared on a file created by Samba even if the client explicitly sets the bit.

Correct Answer: D Section: (none) Explanation

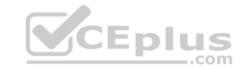

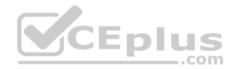

Reference: https://www.samba.org/samba/docs/old/Samba3-HOWTO/AccessControls.html

## **QUESTION 9**

What is the true of the following share's access properties? (Choose two.)

```
[projects]
path = /data/projects
read only = no
admin users = alice, bob, @managers
```

A. @managers copies the permissions of the share [managers].

- B. The alice and bob users can manipulate files regardless of the file system permissions.
- C. @managers will be resolved as a Unix group.
- D. @managers is a builtin default Samba group.
- E. the parameter admin users can be applied only to print shares.

Correct Answer: C Section: (none)

Explanation

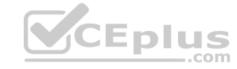

Explanation/Reference:

## **QUESTION 10**

Microsoft file system are not case sensitive to file names. Linux file systems are case sensitive to file names. Which of the following configuration directives defines how Samba handles file name mapping in this situation?

- A. name map
- **B.** case map
- C. case sensitive
- D. case on

Correct Answer: A Section: (none) Explanation

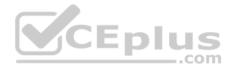

## **Explanation/Reference:**

Reference: https://www.samba.org/samba/docs/current/man-html/smb.conf.5.html

## **QUESTION 11**

Which of the following parameters can be used in a Samba configuration in order to execute scripts on the server? (Choose three.)

- A. add printer script
- B. add user script
- C. add group script
- D. add user to group script
- E. add share script

Correct Answer: BCD Section: (none) Explanation

#### **Explanation/Reference:**

Reference: https://www.samba.org/samba/docs/current/man-html/smb.conf.5.html

## **QUESTION 12**

When preparing the delivery of printer drivers from samba to Windows clients, which of the following requirements have to be fulfilled? (Choose two.)

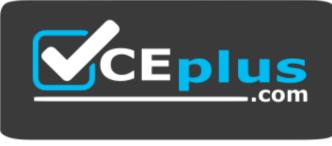

https://vceplus.com/

- A. The driver must be associated with the printer either by Samba's rpcclient command by the Windows Add Printer wizard.
- B. The driver has to be put on a Samba share called print\$.
- C. The driver has to be put on the NETLOGON share in a sub-directory with the same name as the printer.
- D. The driver's file name must be specified with the nt driver option in the printers share declaration.

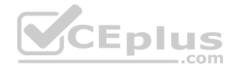

Correct Answer: AB Section: (none) Explanation

Explanation/Reference:

#### **QUESTION 13**

Which of the following options can be used to limit access to a Samba share? (Choose two.)

- A. untrusted users
- $\boldsymbol{B}.$  write list
- $\boldsymbol{C}.$  valid users
- **D.** valid groups
- E. accept list

#### Correct Answer: BC Section: (none) Explanation

#### **Explanation/Reference:**

Reference: https://www.oreilly.com/openbook/samba/book/ch06\_02.html

## **QUESTION 14**

The [homes] section of smb.conf contains the parameter browseable = no. What are the resulting consequences? (Choose two.)

- A. When browsing the Samba server, there is no visible share called homes.
- B. The homes share can be directly accessed by specifically opening this share by its UNC path.
- C. When browsing the Samba server, users can open the homes share but they cannot see the content of their home directories.
- D. If the Samba server is part of an Active Directory Domain, only users in the group SeBrowsingUsers can browse the homes share.
- E. When browsing the Samba server, there is no visible share named after the current user.

Correct Answer: AB Section: (none) Explanation

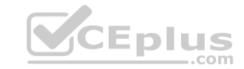

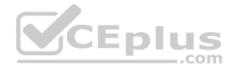

## Explanation/Reference:

#### **QUESTION 15**

Which of the following groups must map to Linux GIDs on a Samba server operating as a PDC? (Choose two.)

- A. Domain Root
- $\boldsymbol{B}.$  Domain Users
- $\boldsymbol{C}.$  Domain Guests
- $\boldsymbol{\mathsf{D}}.$  Domain Controllers
- E. Domain Operators

#### Correct Answer: BC Section: (none) Explanation

## **Explanation/Reference:**

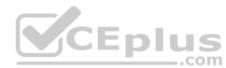

## **QUESTION 16**

How can consistent UIDs and GIDs be assured on several UNIX/Linux systems that are sharing information over protocols other than SMB/CIFS, for example NFS?

- A. By specifying a common OpenLDAP idmap backend in smb.conf.
- B. By specifying a common Kerberos realm in  ${\tt smb.conf}.$
- C. By specifying a common domain name in smb.conf.
- D. By specifying a common password server in smb.conf.
- E. By specifying a common winbind ID range in smb.conf.

# Correct Answer: A

Section: (none) Explanation

#### Explanation/Reference:

Reference: https://www.samba.org/samba/docs/old/Samba3-ByExample/unixclients.html

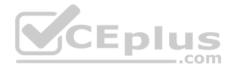

Which of the following commands delete the user account joeuser from a Samba server? (Choose two.)

A. ambadduser -d joeuser

- **B**. smbluser joeuser
- $\boldsymbol{\mathsf{C}}.$  smbpasswd -x joeuser
- **D**. pdbedit -r joeuser
- E. pdbedit -x joeuser

Correct Answer: CE Section: (none) Explanation

## Explanation/Reference:

## **QUESTION 18**

When a Windows domain controller is used, which of the following entities is assigned a Windows Security Identifier? (Choose three.)

- A. Users
- B. Servers
- C. Groups
- D. Departments
- E. Companies

Correct Answer: ABC Section: (none) Explanation Explanation/Reference: Reference: <u>http://web.mit.edu/samba/swat/help/Samba3-HOWTO/NetCommand.html</u>

# **QUESTION 19**

Which of the following statements are true regarding the smbpasswd command? (Choose two.)

ng entities is assigned a Windows Security Identifier? (Choose the

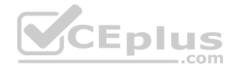

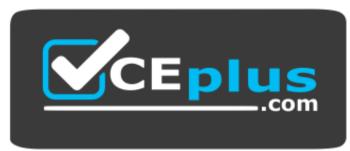

- A. The -d parameter deletes an account from the Samba database.
- B. The -a parameter adds an account to the Samba database. If the account already exists, this parameter is ignored.
- C. The -x parameter removes an account from the Samba database.
- D. The  $-\mathrm{e}$  parameter excludes an account from the Samba database.
- E. smbpasswd changes only passwords stored on Samba domain controllers and not on DCs running Windows.

## Correct Answer: BC Section: (none) Explanation

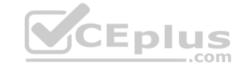

#### Explanation/Reference:

Reference: https://www.samba.org/samba/docs/current/man-html/smbpasswd.8.html

## **QUESTION 20**

What must be done to ensure the Samba password is kept synchronized when a user changes their Linux password?

- A. Samba and linux passwords can only be kept in sync when Samba uses the passwdsam password backend, which reads the password from /etc/passwd.
- B. /usr/bin/passwd should be replaced by a symlink to /usr/bin/smbpasswd.
- C. In /etc/nsswitch.conf, the samba service should be added to password and shadow before the file service.
- D. pam\_smbpass.so should be added to the password type of the appropriate PAM configuration.
- E. Winbindd must be running on the Linux server in order to replicate the password changes back to Samba.

Correct Answer: D Section: (none) Explanation

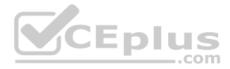

## **Explanation/Reference:**

Reference: <a href="https://ubuntuforums.org/showthread.php?t=1996277">https://ubuntuforums.org/showthread.php?t=1996277</a>

## **QUESTION 21**

Which service unifies Linux and Windows account management by allowing a Linux system to include Windows domain users in the Linux user database?

- A. Winbind
- B. PAM
- C. NIS
- D. OpenLDAP

Correct Answer: A Section: (none) Explanation

## **Explanation/Reference:**

Explanation

Samba winbind provides a unified login experience between UNIX or Linux and Windows systems by letting users log on to a UNIX or Linux host by using Windows domain credentials.

Reference: http://www.itprotoday.com/windows-8/q-what-samba-winbind-and-how-can-i-use-it-let-users-log-their-unix-or-linux-host-their

## **QUESTION 22**

Which of the following commands converts user accounts from the smbpasswd to the passdb.tdb backend?

- A. pdbedit -i smbpasswd:smbpasswd -e tdbsam:passdb.tdb
- **B**. pdbedit -f smbpasswd -t passdb.tdb
- $C. \ \texttt{tdbtool} \ \texttt{-i} \ \texttt{smbpasswd:smbpasswd} \ \texttt{>passdb.tdb}$
- D. smbpasswd -e tdbsam:passdb.tdb <smbpasswd
- E. tdbrestore -i smbpasswd:smbpasswd o passdb.tdb

#### Correct Answer: A Section: (none) Explanation

**Explanation/Reference:** 

Reference: https://zeldor.biz/2011/11/samba-passwd-smbpasswd-and-tdbsam/

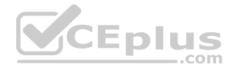

After successfully connecting to a remote CIFS share using smbclient, the command mget MyFiles is issued to retrieve the folder MyFiles, including all of its contents. Instead of transferring the folder, smbclient returns the error:

NT\_STATUS\_NO\_SUCH\_FILE listing \MyFiles

What should be done in order to download the contents of the folder?

- A. The command recurse should be used to toggle recursion for mget and mput.
- B. To provide a target for the file transfer, the local folder MyFiles has to be created in advance.
- C. The command rget should be used instead of mget to perform recursive operations.
- D. The server has to support recursion for the given share which, on Samba, is enabled by setting recursion = true.
- E. smbclient should be used invoked with the -recurse or -r parameter.

Correct Answer: D Section: (none) Explanation

**Explanation/Reference:** 

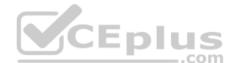

# **QUESTION 24**

After adding a remote CIFS share to /etc/fstab, the share is mounted to the correct location in the file system. There, all files belong to the user and group root and are not readable or writable by any other users on the system. What should be done in order to permit distinct local user access to the mounted files?

- A. The option root squash = yes should be added to the share in the Samba server's smb.conf to allow full access by the client.
- B. The mount.cifs options uid, gid, file mode and dir mode should be used to specify the ownership and permissions of the mount.
- C. The user should be added to the local user group smbusers, as mount.cifs by default restricts access to all CIFS mounts to member of this group in addition to the root account.
- D. The mount.cifs command should always be executed by user who will use the mount afterwards. The user should be granted the required permission in / etc/sudoers.

Correct Answer: C Section: (none) Explanation

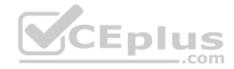

Which of the following commands, included in Samba 3, can be used to search for all available workgroups/domains and NetBIOS names?

- $\mathsf{A.} \text{ nmblookup}$
- B. findsmb
- C. smbget
- $\mathsf{D}. \text{ winbrowse}$

## Correct Answer: A Section: (none) Explanation

## Explanation/Reference:

Reference: https://www.samba.org/samba/docs/using samba/ch07.html

# **QUESTION 26**

In the example below, what is the missing argument that is required to use secret as the password to authenticate the replication push with a slave directory server?

| replica | a uri=ldaps://slave.example.com:636 CEDUS<br>binddn="cn=Replicator,dc-example,dc-com"com |         |
|---------|------------------------------------------------------------------------------------------|---------|
|         |                                                                                          |         |
|         | bindmethod=simple                                                                        | =secret |

- A. secure
- $B. \ {\tt master}$
- C. credentials
- D. password

Correct Answer: C Section: (none) Explanation

## Explanation/Reference:

Reference: <u>https://books.google.com.pk/books?id=Z30sSAmwBAIC&pg=PA64&lpg=PA64&dq=bindmethod%3Dsimple+%</u>

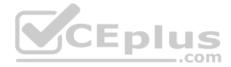

<u>3Dsecret&source=bl&ots=majOCYwKZC&sig=mHstELG8W07GRmZxp9Zb9m8Ubil&hl=en&sa=X&ved=0ahUKEwjOxLKut\_raAhXIsY8KHSKvCxEQ6AEIPjAD#v=o</u> nepage&q=bindmethod%3Dsimple%20%3Dsecret&f=false

## **QUESTION 27**

It is found that changes made to an OpenLDAP directory are no longer being replicated to the slave server at 192.168.0.3. Tests prove that the slave server is listening on the correct port and changes are being recorded properly to the replication log file. Which of the following files should be checked for replication errors.

**CEplus** 

- A. replication.err
- **B**. replication.rej
- **C**. 192.168.0.3:389.rej
- **D**. 192.168.0.3:389.err

Correct Answer: C Section: (none) Explanation

## Explanation/Reference:

Reference: https://www.openIdap.org/doc/admin22/replication.html

#### **QUESTION 28**

Which of the following properties does the configuration option cachesize in slapd.conf refer to?

- A. The number of entries to be cached.
- B. The size of the cache in bytes.
- C. The size of the cache in bits.
- D. The minimum cache size in bytes.
- E. The maximum cache size in bytes.

Correct Answer: A Section: (none) Explanation

Explanation/Reference: Reference: <u>http://www.zytrax.com/books/ldap/ch6/bdb.html</u>

## **QUESTION 29**

Which of the following statements are true regarding pass-through authentication in OpenLDAP? (Choose two.)

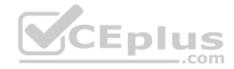

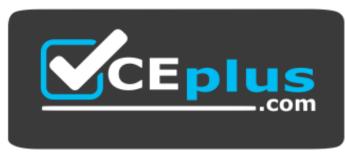

- A. It only works with plaintext passwords.
- B. it is configured in the slapd.conf file and applies to all users within the directory.
- C. it is indicated using the (SASL) scheme in a user's userPassword attribute.
- D. it is defined for an LDAP subtree and applies to all of the users within that tree.
- E. It requires all users to use Kerberos authentication.

Correct Answer: AC Section: (none) Explanation

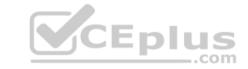

#### Explanation/Reference:

Reference: <u>https://serverfault.com/questions/760776/how-can-i-authenticate-users-in-openIdap-using-multiple-password-schemes</u>

## **QUESTION 30**

Which of the following values for the option TLSVerifyClient instructs OpenLDAP to request a valid certificate from a client on order to serve the client's request and terminate the connection if the client does not provide a valid certificate?

- A. never
- **B.** allow
- C. try
- D. demand
- E. require

Correct Answer: D

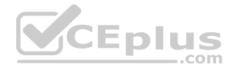

Section: (none) Explanation

## **Explanation/Reference:**

Reference: https://gist.github.com/heiglandreas/8a299a6f47a13ba463c3f2da41c679f7

## **QUESTION 31**

Which of the following commands regenerates slapd indices based on the current database?

A. slapd index

**B.** sindexd

**C**. slapindex

D. There is no index command. Indexing is handled by the slapd daemon.

Correct Answer: C Section: (none) Explanation

#### **Explanation/Reference:**

CEplus Reference: https://www.systutorials.com/docs/linux/man/8-slapindex

#### **QUESTION 32**

Which of the following configuration options enables an OpenLDAP server to act as a syncrepl provider?

- A. syncrole provider
- **B.** syncproto syncrepl
- C. replication syncprovider
- **D**. overlay syncprov
- E. provide syncrepl

Correct Answer: D Section: (none) Explanation

**Explanation/Reference:** 

Reference: https://www.openIdap.org/doc/admin23/syncrepl.html

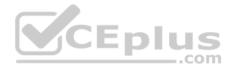

After installing a network with one Samba server and several clients, users are complaining that they receive an Unable to browse the network error when trying to visit a public share. What is the most likely cause of this?

- A. The user entered the wrong username and/or password.
- B. The nmbd process id not running on the Samba server.
- C. The user hasn't mapped the share to a local drive letter yet.
- D. The Samba server is not configured as a Domain Master Browser.

Correct Answer: B Section: (none) Explanation

**Explanation/Reference:** 

#### **QUESTION 34**

Which directive in smb.conf ensures a Samba server will win broadcast elections for the master browser?

- A. os level = 255
- B. os level = 31
- C. os level = 15
- D. os level = 0

#### Correct Answer: A Section: (none) Explanation

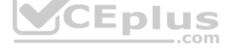

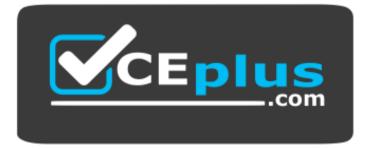

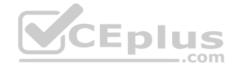

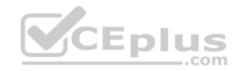